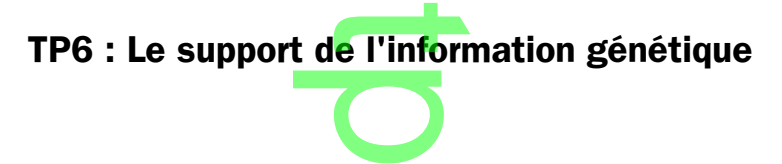

h

 $\overline{\phantom{a}}$ 

#### Objectifs :

- (notionnel) : comprendre le codage de l'information génétique comprendre la variabilité de l'information génétique – connaître la structure de la molécule d'ADN
- (méthodologique) : suivre des protocoles informatiques tirer les conclusions d'expériences rédiger un texte dans un langage adapté cue d'ADN<br>rmatiques - 1<br>cter le matéri
- (d'attitude) : travailler en autonomie respecter le matériel

## **Partie A : Gène, ADN et information génétique**

**Rappeler** quels sont les chromosomes sexuels qui caractérisent un homme et une femme. Sur quel type de document peut-on les voir? document peut-on les voir ?

 $\overline{\phantom{a}}$ 

 $\boldsymbol{\Omega}$ 

in the company of

A partir du document suivant, proposer une définition d'un gène d'un gè<mark>n</mark>e

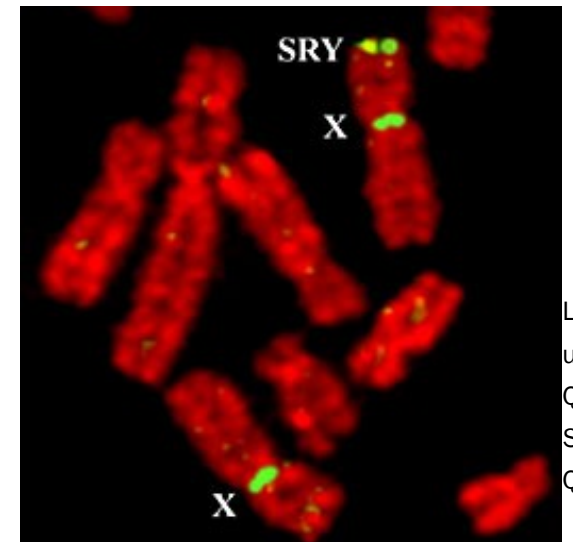

Les scientifiques ont isolé sur le chromosome Y (dans la partie 1 du chromosome) une zone précise, qu'ils ont appelée gène I du criromosome) une zone precise, qu'ils ont appelée gene<br>SRY. Quand on observe des chromosomes au microscope, on peut repérer des zones particulières grâce à des "étiquettes" fluorescentes. repérer<br>scentes.

Le document c<mark>i </mark>contre présente les deux chromosomes X que porte une per<mark>sonne qu</mark>i est pourtant de sexe masculin.<br>Quelle est la conséquence pour cette personne (

Quelle est la conséquence pour cette personne de posséder le gène SRY ? eux de la consequence<br>SRY ?<br>Quel est le rôle d'un gène ?

in the company of

 $\rightarrow$ 

r

.

Il existe 3 versions du gène codant pour le caractère groupe sanguin : le gène A, le gène B et le gène O. Comment appelle-t-on des versions différentes d'un même gène ? **CD** 

En utilisant le logiciel Anagène, **déterminer** la façon dont est codé un gène ?

**Comparer** en utilisant le logiciel et sa notice la séquence du gène codant pour le groupe A, groupe B et groupe O. .

 $\rightarrow$ 

<u>rans</u>

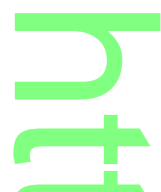

## **Partie B : La transgénèse, une application de l'universalité du message porté par l'ADN**

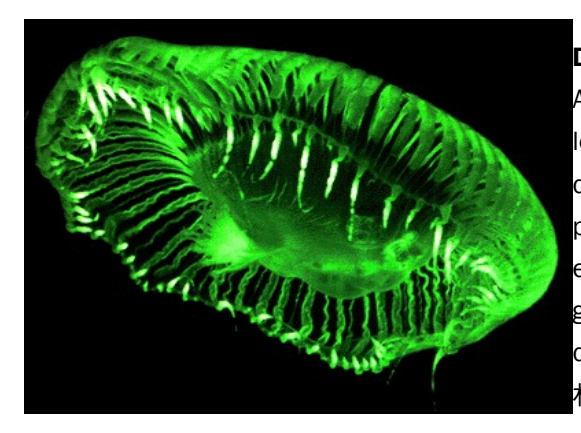

# **Document 1** p

Aequorea victoria est une méduse bioluminescente rencontrée sur : les côtes ouest de l'Amérique du Nord. Cette méduse est capable d'émettre une lumière fluorescente. Ses cellules contiennent une protéine, la GFP (Green Fluorescent Protein) qui, lorsqu'elle est excitée, émet de la lumière vers 504 nm. Cette protéine est codée grâce au gène de la GFP qui existe chez cette méduse. La u<br>découverte et l'isolement de la GFP a valu à Osamu Shimomura (下 村 脩) le prix Nobel de chimie en 2008 ttre une lum<br>ne, la GFP<br>e, émet de la<br>au gène d

La transgenèse animale a été réalisée avec succès pour la première fois il y a 18 ans, lorsqu'en 1982 R.D. Palmiter, R.L. Brinster et leurs collègues obtenaient des souris transgéniques exprimant très intensément le gène d'hormone de croissance de rat, jusqu'au point de devenir géantes : un transgène pouvait très bien fonctionner chez son hôte et modifier très<br>significativement sa physiologie significativement sa physiologie. , la premiè<br>liques expl

La micro-injection du gène en solution directement dans le noyau des cellules en culture est la meilleure méthode de transfert<br>de gène, mais aussi la plus délicate à mettre en œuvre. C'est celle qui a été retenue pour obte de gène, mais aussi la plus délicate à mettre en œuvre. C'est celle qui a été retenue pour obtenir des animaux transgéniques. Chez la souris et d'autres mammifères (lapin, porc, mouton, chèvre, vache), il est possible d'injecter directement une solution contenant de l'ADN dans un œuf fécondé, à l'aide d'une micropipette, sous contrôle microscopique. L'injection a lieu dans l'un des deux noyaux (pronuclei) fournis par les cellules sexuelles mâle et femelle, juste avant qu' des deux noyaux (pronuclei) fournis par les cellules sexuelles mâle et femelle, juste avant qu'ils ne fusionnent. L'embryon est ensuite transplanté dans l'oviducte ou l'utérus d'une femelle. Par cette méthode, 10 à 30 % des nouveau-nés descendants shound dumeplante dans romadels ou rateried à ans remonstrations.<br>Intègrent le gène étranger au sein du génome de leurs gamètes

## **Document 2 : Comment réaliser une transgénèse (=transfèrer un gène)** f

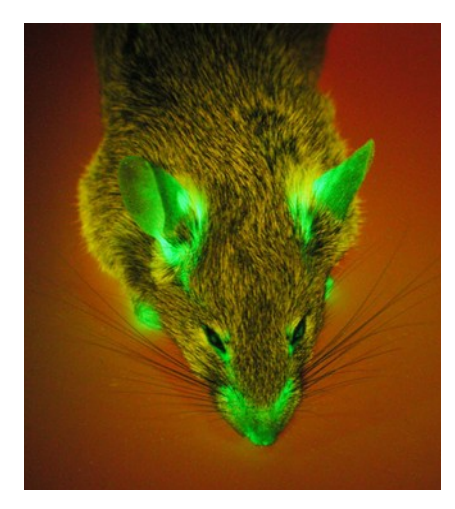

Lucie n'est pas une souris comme les autres : chaque cellule de son organisme fabrique une protéine fluorescente verte ( GFP : green fluorescent protein en anglais). Cette fonction ne modifie en aucune manière la vie de Lucie qui est surement la Cette fonction ne modifie en aucune manière la vie de Lucie qui est surement la<br>souris la plus heureuse <mark>de</mark> toute l'Université de Limoges. Cette propriété singulière est mise en évidence lorsqu'on éclaire Lucie pendant un court instant par une lampe est mise en évid<mark>ence lorsq</mark>u'on éclaire Lucie pendant un court instant par une lampe<br>ultraviolette (356 nm). La <mark>p</mark>eau de Lucie apparait alors vert fluorescent. Ses poils par contre qui sont des cellules mortes ne fabriquent pas la protéine et restent donc<br>sombres. sombres. une souris<br>téine fluore

## **Document 3 : Lucie, une souris fluorescente** r

in the company of

**Rédiger** un court texte expliquant la méthode de transgenèse en prenant soin de faire apparaître les notions suivantes : espèce donneuse, espèce receveuse, gène transféré, mode de transfert utilisé, nouveau caractère apparu. icie,<br>I r

**D** 

**D** 

 $\rightarrow$ 

<u>rans</u>

.

#### [http://tristan.ferroir.free.fr](http://tristan.ferroir.free.fr/)

.

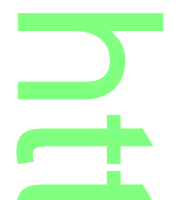

## **Partie C : Étudier la structure de la molécule d'ADN**

En 1953, les professeurs James Watson, F<mark>r</mark>ancis Crick et leur assistante Rosalind Franklin de l'Université de Cambridge découvrent la structure de la molécule d'ADN. Les deux compères seront<br>"Économie fautre la min Nabel de chimie en 1999 récompensés par le prix Nobel de chimie en 1962 Francis C

No. 4356 April 25, 1953 NATURE MOLECULAR STRUCTURE OF **NUCLEIC ACIDS** 

A Structure for Deoxyribose Nucleic Acid WE wish to suggest a structure for the salt<br>of deoxyribose nucleic acid (D.N.A.). This structure has novel features which are of considerable biological interest.

J. D. WATSON F. H. C. CRICK Medical Research Council Unit for the Study of the Molecular Structure of Biological Systems, Cavendish Laboratory, Cambridge. April 2.

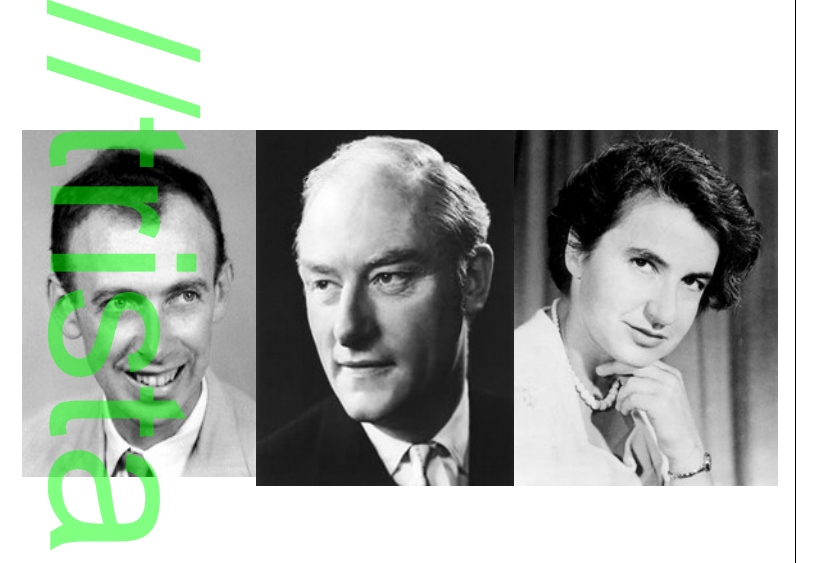

Les transferts de fragments d'ADN d'un organisme à un autre montrent que l'ADN est le support de l'information n génétique et que celle ci est écrite dans un langage universel. Pour découvrir ce langage, il faut connaître la ‐ . structure de la molécule d'ADN. Pour étudier celle-ci, on dispose du logiciel Rastop, logiciel de modélisation moléculaire en 3D. On se propose ici de naviguer dans le lo<mark>gicie</mark>l pour déterminer les grands traits de la structure de la molécule d'ADN. de la molécule d'ADN.<br>**Question 1** : Décrire la forme générale de la molécule d'ADN en colorant les différents atomes appartenant à la

**changement de la comptet de la molécule de la molécule avec Rastop pour faire ceci.**<br>même chaîne d'ADN. *Utiliser la feuille Visualisation de molécule avec Rastop pour faire ceci.* 

r

o

**Question 2 :** Déterminer le diamètre de la molécule d'ADN r

Aide :

→ Cliquer sur l'îcone

→ Cliquer ensuite sur 2 atomes diamétralement opposés (pour cela, il faudra avoir tourné la molécule de telle sorte qu'elle . ressemble à un cercle)  $\rightarrow$ 

r

**D** 

**D** 

 $\rightarrow$ 

<u>rans</u>

.

#### [http://tristan.ferroir.free.fr](http://tristan.ferroir.free.fr/)

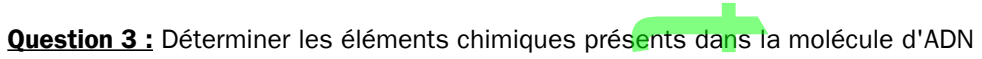

Aide :

→ Les différents éléments chimiques composant la molécule peuvent être visualisés sous forme de boules (*Utiliser la feuille* Visualisation de molécule avec Rastop pour faire ceci), puis colorés différemment en cliquant sur : atomes / colorer par / CPK. → En déplaçant le curseur sur la molécule, on peut lire la désignation des différentes sous-unités de la molécule dans le cadre en bas de l'écran : le cadre Atom indique la nature de l'atome (O pour oxygène, C pour carbone, etc.) oléc<mark>ule peuver</mark><br>puis colorés di

h

 $\overline{\phantom{a}}$ 

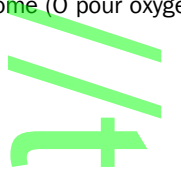

**Question 4 :** Repérer dans la molécule d'éventuels motifs qui se répètent, déterminer la façon dont ils sont<br>décisione et décrivez la facen dent ils contidionesée les une per reppert aux outres désignés et décrivez la façon dont ils sont disposés les uns par rapport aux autres. i

Comment s'appelle ces «motifs»?

Aide :

Comment s'appene ces «mours» :<br>→ Si l'on clique sur : atomes / colorer par / forme, le logiciel colore de la même façon les résidus qui, dans la molécule, présentent la même forme. Lorsque l'on clique sur une de ces formes colorées, son initiale et son numéro s'affichent dans le<br>cadre Bes en bas de l'écran, la chaîne dont il fait partie app<mark>araît dans le cadre Molecule</mark>. cadre Res en bas de l'écran, la chaîne dont il fait partie apparaît dans le cadre Molecule.  $\boldsymbol{\Omega}$ 

**Question 5 :** Repérer pour chaque motif que vous désignerez sous forme de lettre celui qui se trouve sur la chaîne<br>en face. Pourquoi sont-ils associés ainsi ? en face. Pourquoi sont-ils associés ainsi ?

.

 $\overline{\phantom{0}}$ 

→ Aide : Faites apparaître les liaisons hydrogène en cliquant sur Liaisons/Liaisons H/ Afficher) après avoir zoomé vers une de<br>ces formes? ces formes?

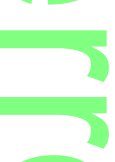

 **Question 6 :** Chaque nucléotide peut être divisé en trois parties, qui diffèrent au niveau des éléments chimiques qui les composent. Après avoir isolé un nucléotide de la molécule d'ADN, préciser quels sont les éléments chimiques qui composent chacune de ses parties. trois part

Pour ceci vous isolerez un élément Nucléotide préalablement coloré (*Utiliser la feuille Visualisation de molécule* avec Rastop pour faire ceci.) et une fois sélectionné vous colorerez les atomes comme fait précédemment.<br>La color

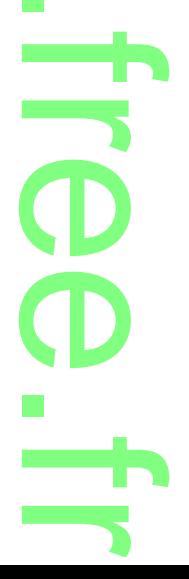

Partie D : Bientôt de l'ADN dans les ordinateurs ?

# **Next-Generation Digital Information Storage in DNA**

George M. Church,<sup>1,2</sup> Yuan Gao,<sup>3</sup> Sriram Kosuri<sup>1,2</sup>\*

 $\mathbf{D}_{\text{igital information}}$  is accumulating at an astounding rate, straining our ability to store and archive it. DNA is among the most dense and stable information media known. The development of new technologies in both DNA synthesis and sequencing make DNA an increasingly feasible digital storage medium. We developed a strategy to encode arbitrary digital information in DNA, wrote a 5.27-megabit book using DNA microchips. and read the book by using next-generation DNA sequencing.

1628

nformation Density **Magnetic Tape ◆** 8 Blu-Ray (QL) ◆ Blu-Ray (SL)◆ **DVD** ♦ 6 CD ◆ Commercial Demonstration **Biological** 2 6 8  $10$  $12$  $14$ Log<sub>10</sub> bits encoded in production or demo Fig. 1. Comparison to other technologies. We plotted information density ( $log_{10}$  of bits/mm<sup>3</sup>) versus current scalability as measured by the log<sub>10</sub> of bits encoded in the report or commercial unit  $(3)$ . 28 SEPTEMBER 2012 VOL 337 **SCIENCE** www.sciencemag.org

**This work** 

Synthetic M. mycoides

Encodings in E. coli

**Flash Memory** 

Hard **Disk** 

Quantum Holography

 $12$ -atom memory

 $\triangle$  Xe positioning

 $14$ 

 $10$ 

 $\left(\frac{1}{2}\right)^{3}$ 

(log<sub>10</sub> bits /  $12$ 

Partie E : Le Mammouth bientôt de retour ?

Le 19 janvier 2011 à 15h32 Par Jean-Luc Goudet, Futura-Sciences

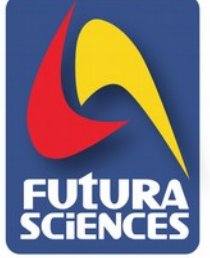

## Un mammouth cloné naîtra-t-il avant 2018 ?

n biologiste japonais réputé, Akira Iritani, s'apprête à utiliser les techniques du clonage pour faire naître un mammouth. « Les préparatifs sont terminés » a-t-il expliqué à la presse.

Il lui manquait un mammouth. Il l'a trouvé. Alors il le fait. Akira Iritani, professeur à l'université de Kyoto, veut cloner un de ces pachydermes éteints depui quelques milliers d'années et confier l'embryon à une éléphante. Le scénario n'est pas loin de celui de Jurassic Park... En 2002, ce biologiste japonais avait cherché à obtenir un cadavre de mammouth congelé dans le pergélisol pour tenter l'expérience mais était rentré bredouille de Sibérie.

Akira Iritani, 83 ans, n'a rien d'un farfelu. Ce généticien, pionnier des fécondations in vitro dans le années 1970, est connu pour avoir, en 2004, inséré des gènes d'épinards dans des cellules de porc, une expérience restée dans les mémoires comme la première hybridation entre un animal et une plante

Aujourd'hui, enfin, un laboratoire russe a donné son accord pour confier un mammouth laineux retrouvé congelé et maintenu en l'état. Iritani s'est associé à un spécialiste russe des mammouths, à deux biologistes des États-Unis, spécialistes, eux des éléphants, ainsi qu'à Minoru Miyashita, de l'université de Kinki (Japon).

Le chercheur japonais veut s'appuyer sur un précédent spectaculaire : l'obtention de souris vivante à partir de cellules congelées. En 2008, l'équipe de Teruhiko Wakayama, du Centre de biologie du développement Riken (Kobe) a en effet réussi l'exploit de cloner des cellules prélevées sur des souris mortes et congelées, seize ans auparavant pour les plus anciennes

#### Un ADN, oui, mais dans quel état ?

Bien sûr, ces cellules étaient en parfait état, ce qui est loin d'être le cas de celles de ce mammouth mort il y a des milliers d'années (l'âge du fossile n'est pas indiqué). Les chercheurs n'auront à se mettre sous le scalpel que des tissus très dégradés, dans lequel l'ADN risque d'être très mal conservé. On peut mesurer la difficulté en se souvenant des travaux réalisés sur le génome de l'Homme de Neandertal, en 2006 par Catherine Hänni du laboratoire Paléogénétique et évolution moléculaire (CNRS, école normale su périeure de Lyon), et en 2009 par Svante Pääbo, de l'Institut Max Planck (Leipzig, Allemagne). Quant au mammouth laineux, le meilleur score actuel est un séquençage de 75 % du génome, réalisé par deux généticiens du Mammoth Genome Project.

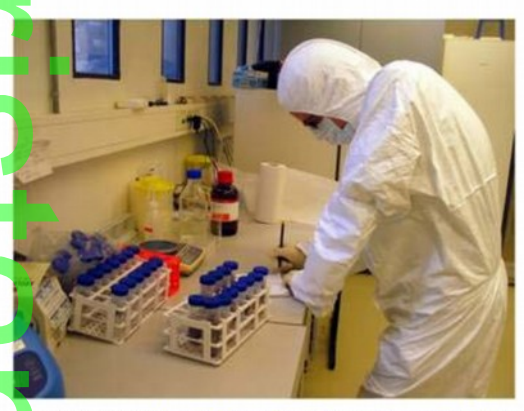

Un biologiste du Mammoth Genome Project en plein séquençage d'ADN de mammouth. © S.C. Schuster & Colleagues/Mammoth Genome Project

Mais Akira Iritani y croit, comme il vient de l'expliquer à un journal japonais, Yomiuri Shimbun u britannique Telegraph. Le biologiste va donc tenter, une fois l'ADN extrait, de l'injecter dans des ovocytes d'éléphantes. préalablement énucléés. Minoru Miyashita a fait le tour des zoos japonais pour obtenir ces cellules prélevées sur des éléphantes venant juste de mourir.

Ces ovocytes seront mis en culture pour se développer en embryons. L'un d'entre eux au moins sera implanté dans l'utérus d'une éléphante, qui aura 22 mois pour mener à bien une gestation et accoucher, peut-être, d'un bébé mammouth, premier de son spèce à ouvrir les yeux depuis des millénaires. « Dans cinq ou six ans », a expliqué Akira Iritani au Yomiuri Shimbun, ou bien peut-être « dans quatre ans », comme il l'a dit au Telegraph.

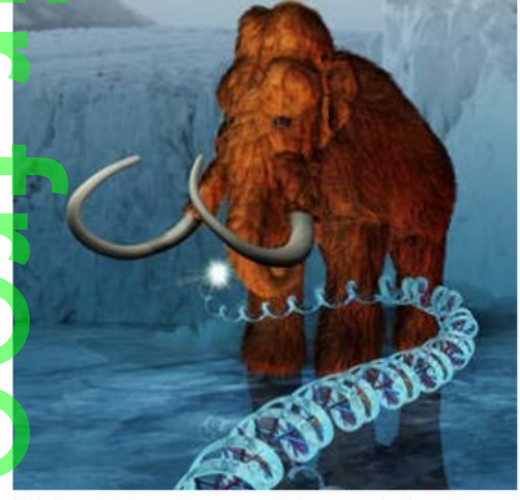

Grâce à son ADN retrouvé, le mammouth laineux, un animal magnifique qui fera peut-être recette dans les zoos du futur... © ExhibitEase LLC, Steven W. Marcus